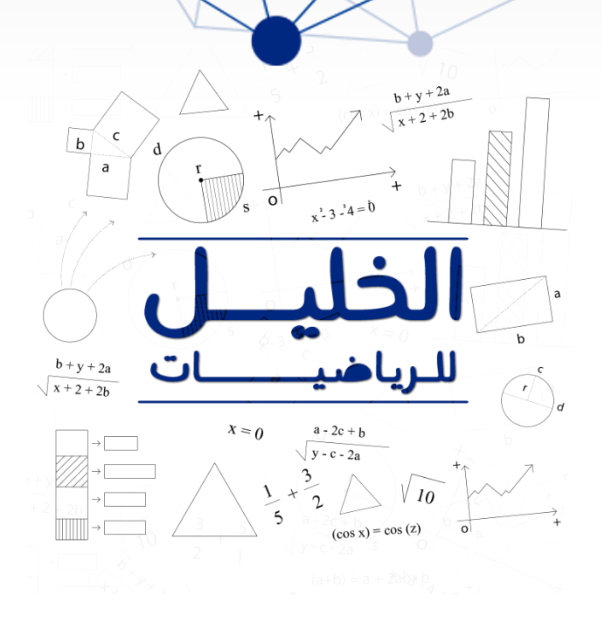

طريقك نحو البكالوريا

الشعب:

علوم تجريبية | رياضيات | تقني رياضي | تسيير وإقتصاد

## دراسة دالة لوغارتمية

1

إعداد الأستاذ:

قويسم إبراهيم الخليل

آخر تحديث:

2020 / 12 / 21

◄ التمريـــــــن **)I )**نعتبر الدالة المعرفة على [∞+ ;1 − [ كما يلي:  $g(x) = x^2 + 2x + \ln(x + 1)$ .  $g$  ادرس تغيرات الدالة  $g$  .  $\cdot \, g(x)$ احسب  $\, g(0)$  ، ثم استنتج حسب قيم  $x$  إشارة  $\,$ **)II )**نعتبر الدالة المعرفة على [∞+ ;1 − [ بـ:  $f(x) = x$  $ln(x + 1)$  $x + 1$ . $(o; \vec{i};\vec{j})$  تمثيلها البياني في مستوِ منسوب إلى المعلم المتعامد المتجانس  $(C_f)$ .  $\lim$  أ/ احسب  $\lim$  (1) أ/  $\overrightarrow{x}$  $\rightarrow$ -1 ثم فسر النتيجة هندسيا.  $\lim~[f(x)]$  $\lim_{x\to +\infty} [f(x)]$  ب/ احسب . بيّن أن المستقيم ( $\Delta$ ) ذو المعادلة  $\chi = \chi$  مقارب مائل لــ  $(\mathcal{C}_f)$  في جوار  $\infty$ + .  $(\Delta)$ ادرس الوضع النسبي بين المنحني  $(\mathcal{C}_f)$  والمستقيم  $( \Delta)$  $| \cdot | - 1; + \infty |$ بين أنه من أجل كل $x$  من المجال ] $\sim 4$  $f'(x) =$  $g(x)$  $(x + 1)^2$ ثم شكل جدول تغيرات الدالة . ابين أن المنحني  $(\mathit{C}_{f})$  يقبل نقطة انعطاف يُطلب تعيين إحداثييها.  $\,$ 

 $(C_f)$  مثل بيانيا المنحنى  $($  .

الخليل للرياضيات

الخليل للرياضيات

◄ حل التمريـــن

**)I(**

- $g$  دراسة تغيرات الدالة  $g$  :
	- حساب النهايات:

• 
$$
\lim_{x \to -1} [g(x)] = \lim_{x \to -1} [x^2 + 2x + \ln(x + 1)]
$$
  
\n $= -\infty$   
\n•  $\lim_{x \to +\infty} [g(x)] = \lim_{x \to +\infty} [x^2 + 2x + \ln(x + 1)]$   
\n $= +\infty$ 

$$
:g'(x)\xrightarrow{}
$$

$$
g'(x) = 2x + 2 + \frac{1}{x + 1}
$$
  
= 
$$
\frac{(2x + 2)(x + 1) + 1}{x + 1}
$$
  
= 
$$
\frac{2x^2 + 2x + 2x + 2 + 1}{x + 1}
$$
  
= 
$$
\frac{2x^2 + 4x + 3}{x + 1}
$$

لدينا  $g > (x) > g'$  ومنه الدالة  $g$  متزايدة تماما على مجال تعريفها.

- جدول التغيرات:

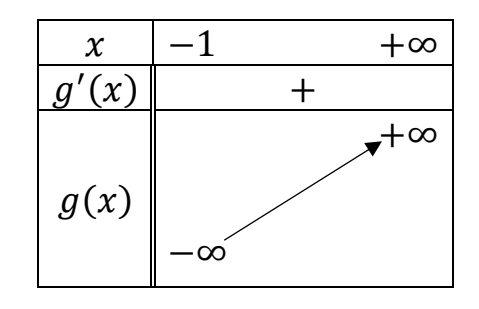

 $g(0)$  حساب (0) :

 $g(0) = 0$ 

 $\overline{\mathcal{L}}:g(x)$  استنتاج حسب قيم  $x$  إشارة

من جدول التغيرات نجد:

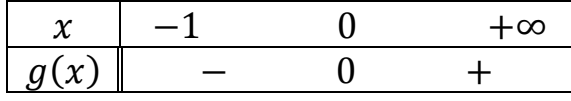

**)II(**

. $(o; \vec{i}; \vec{j})$  تمثيلها البياني في مستوِ منسوب إلى المعلم المتعامد المتجانس  $\bigl(C_f\bigl)$ 

1( حساب نهايات الدالة عند أطراف مجموعة تعريفها:

الصفحة 3 **►**

الخليل للرياضيات

الخليل للرياضيات

• 
$$
\lim_{x \to -1} [f(x)] = \lim_{x \to -1} \left[ x - \frac{\ln(x+1)}{x+1} \right]
$$
  
=  $-1 - \frac{\infty}{0^+}$   
=  $+\infty$ 

التفسير الهندسي:

 $\alpha \cdot x = -1$  يقبل مستقيم مقارب عمودي بجوار ∞+ معادلته  $(\mathit{C}_f)$ 

$$
\begin{aligned} \bullet \lim_{x \to +\infty} [f(x)] &= \lim_{x \to +\infty} \left[ x - \frac{\ln(x+1)}{x+1} \right] \\ &= \lim_{x \to +\infty} \left[ x - \frac{\frac{\ln(x+1)}{x}}{1 + \frac{1}{x}} \right] \\ &= +\infty - 0 \\ &= +\infty \end{aligned}
$$

: تبيين أن المستقيم ( $\Delta$ ) ذو المعادلة  $\chi = \chi$  مقارب مائل لــ  $(\mathcal{C}_f)$  في جوار  $\infty$ 

$$
\lim_{x \to +\infty} [f(x) - y] = \lim_{x \to +\infty} \left[ x - \frac{\ln(x+1)}{x+1} - x \right]
$$

$$
= \lim_{x \to +\infty} \left[ -\frac{\frac{\ln(x+1)}{x}}{1 + \frac{1}{x}} \right]
$$

$$
= 0
$$

 $(\Delta)$ ومنه المستقيم ( $\Delta)$  مقارب مقائل بجوار  $\sim$ 

: ( $(\Delta)$  دراسة الوضع النسبي بين المنحني  $(\mathcal{C}_f)$  والمستقيم ( $3$ 

 $f(x) - y$  دراسة إشارة الفرق

$$
f(x) - y = -\frac{\ln(x+1)}{x+1}
$$

لدينا:

$$
-\ln(x+1) = 0 \Rightarrow e^{\ln(x+1)} = e^0
$$

$$
\Rightarrow x+1 = 1
$$

$$
\Rightarrow x = 0
$$

$$
\boxed{x \quad -1 \quad 0 \quad +\infty}
$$

$$
f(x) - y \parallel + \quad 0 \quad -
$$

الصفحة 4 **►**

الخليل للرياضيات

الخليل للرياضيات

- الوضعية:
- $\cdot x \in ]-1;0[$  المنحني  $(C_f)$  فوق  $(\Delta)$  لما  $\bullet$ 
	- $\cdot O(0;0)$  المنحني  $(\mathcal{C}_f)$  يقطع  $(\Delta)$  .

دراسة دالة لوغارتمية  $0$  | ثالثة ثانوي | جميع الشعب العلمية | إعداد الأستاذ: قويسم إبراهيم الخليل

 $\cdot x \in ]0; +\infty[$  المنحني  $(C_f)$  تحت  $(C_f)$  لما  $\bullet$ 

 $f'(x) = \frac{g(x)}{(x+1)^2} : ]-1; +\infty [$  تبيين أنه من أجل كل  $x$  من المجال  $[4]$  $:f'(x) = \frac{g(x)}{(x+1)^2}$ 1

$$
f'(x) = 1 - \frac{\frac{1}{x+1}(x+1) - \ln(x+1)}{(x+1)^2}
$$

$$
= \frac{x^2 + 1 + 2x - 1 - \ln(x+1)}{(x+1)^2}
$$

$$
= \frac{g(x)}{(x+1)^2}
$$

$$
: f \ \mathtt{inl} \ \mathtt{inl}
$$

$$
: g(x) \, \mathsf{init}(x) \, \mathsf{init}(x)
$$

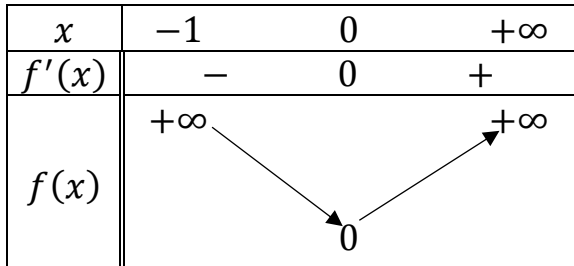

 $\frac{1}{\left( \mathcal{L}_{f}\right) }$  تبيين أن المنحني  $\left( \mathcal{C}_{f}\right)$  يقبل نقطة انعطاف:

$$
f''(x) = \frac{\left(2x + 2 + \frac{1}{x+1}\right)(x+1)^2 - 2(x+1)(x^2 + 2x + \ln(x+1))}{(x+1)^4}
$$
  
= 
$$
\frac{\left(2(x+1) + \frac{1}{x+1}\right)(x+1) - 2(x^2 + 2x + \ln(x+1))}{(x+1)^3}
$$
  
= 
$$
\frac{2(x+1)^2 + 1 - 2x^2 + 4x + 2\ln(x+1)}{(x+1)^3}
$$
  
= 
$$
\frac{3 - 2\ln(x+1)}{(x+1)^3}
$$

$$
f''(x)
$$
ومنه إشارة 
$$
f''(x) = 2 ln(x + 1) = 0
$$
\n
$$
-2 ln(x + 1) = 3
$$
\n
$$
ln(x + 1) = \frac{3}{2}
$$
\n
$$
⇒ n(x + 1) = \frac{3}{2}
$$
\n
$$
⇒ x + 1 = e^{\frac{3}{2}}
$$
\n
$$
⇒ x = e^{\frac{3}{2}} - 1
$$

 $e^{\frac{3}{2}}-1$  تنعدم وتغير اشارتها، ومنه المنحني  $(\mathit{C}_{f})$  يقبل نقطة انعطاف فاصلتها  $f^{\,\prime\prime}$ 6( التمثيل البياني:

الخليل للرياضيات

الخليل للرياضيات

## خطوات التمثيل على معلم متعامد ومتجانس:

- $\chi=\pm 1$  نرسم المستقيم المقارب العمودي :  $\pm\pm\pi$ 
	- $(T)$  نرسم المماس  $\bullet$

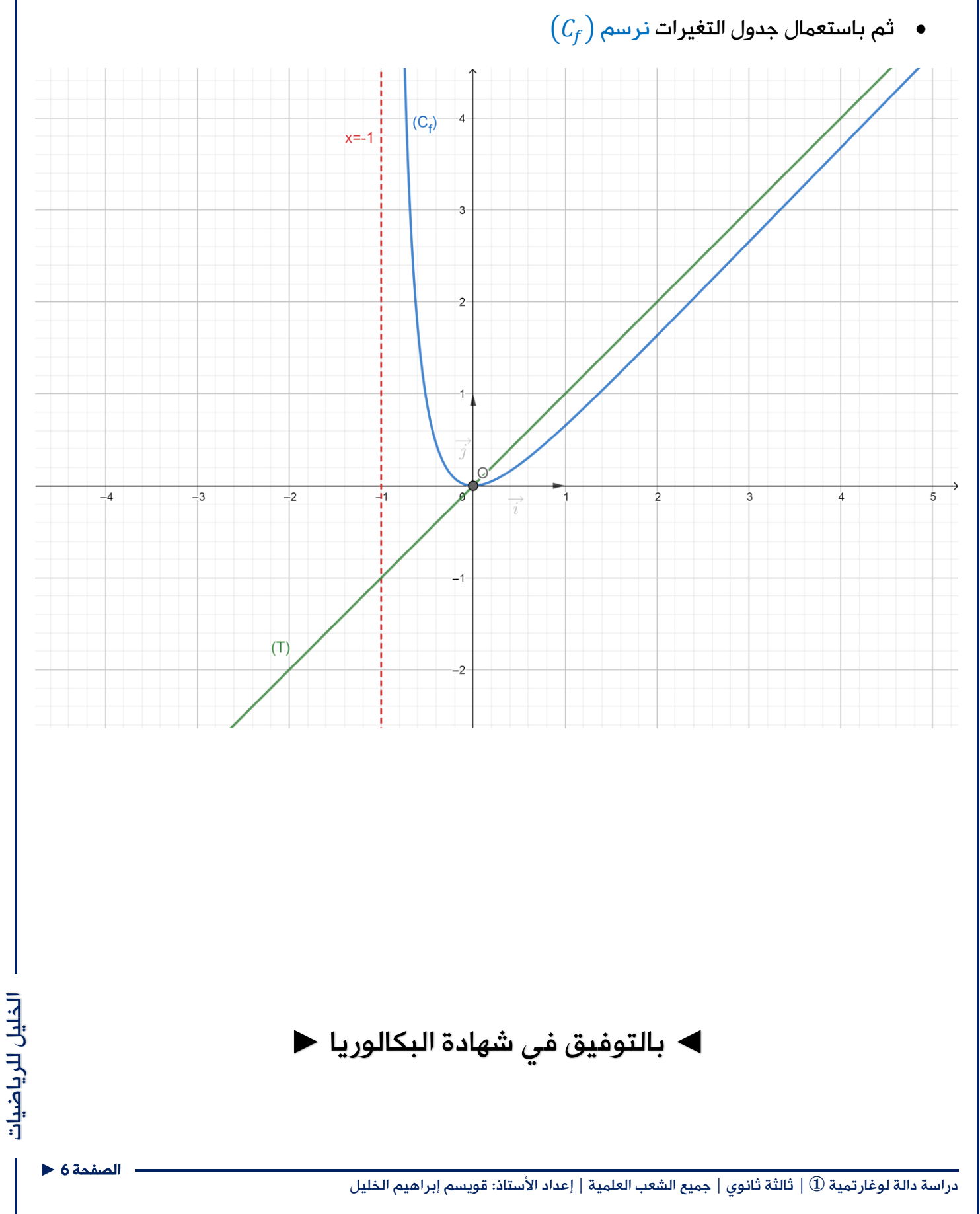